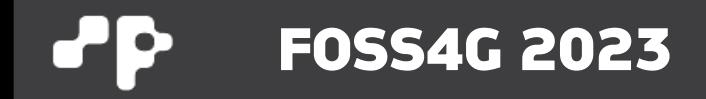

# **Self-hosted CMS Maps**

**Pirmin Kalberer @implgeo Sourcepole, Zurich www.sourcepole.com**

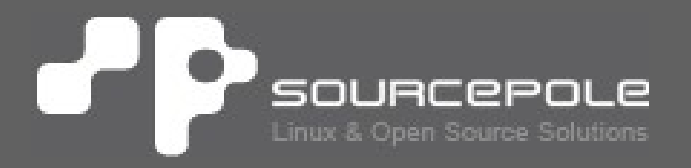

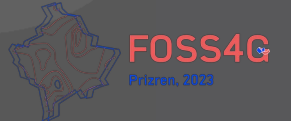

#### **The old way**  $\cdot$

> **Use Google Maps**

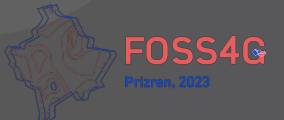

#### $\cdot$ **Privacy**

- > **Google Cookies**
- > **GDPR**

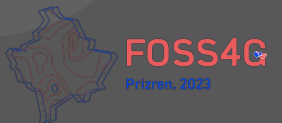

# **Solutions**

### > **Host your own map server**

- > Requires GIS expert knowledge
- **> Custom service must be always running**

### > **Serve map tiles stored on your server**

- > On-Line Services available for getting OSM tile extracts
- > Copy tiles to your server
- > Webserver settings like content-type headers may be necessary

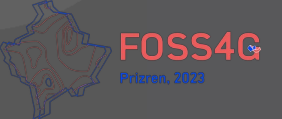

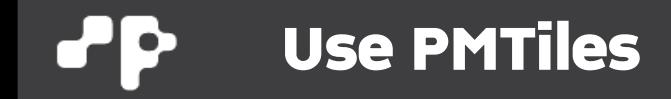

### > **Single-file archive format for pyramids of map tiles**

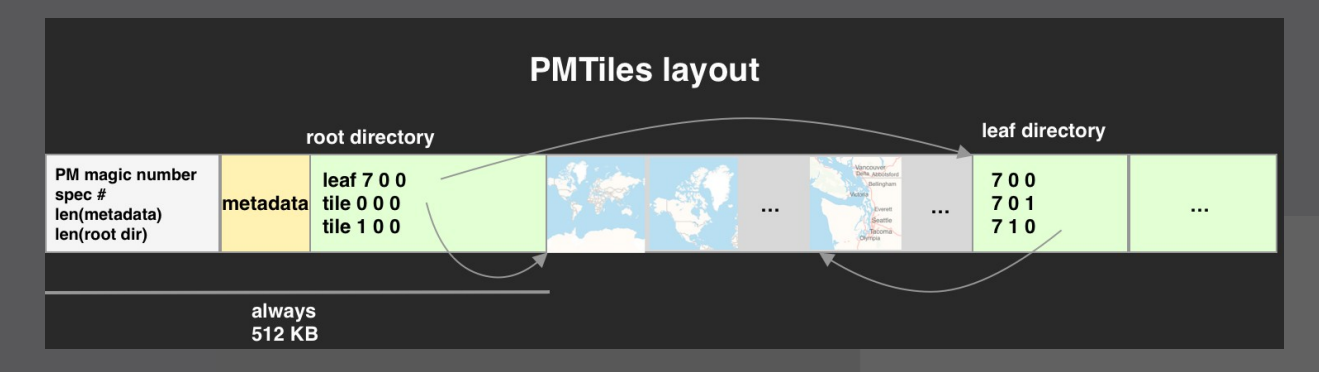

#### > **Advantages:**

- > Raster and vector tiles
- > Optimized for HTTP Range requests
- > Fast file-based access like MBTiles
- > **<https://github.com/protomaps/PMTiles>**

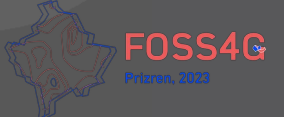

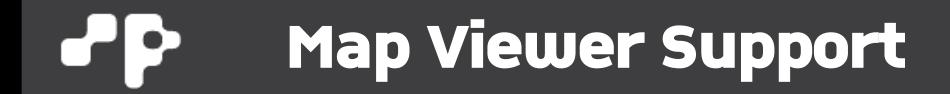

- > **OpenLayers**
- > **MapLibre JS**

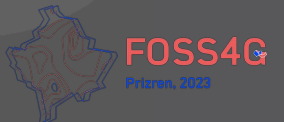

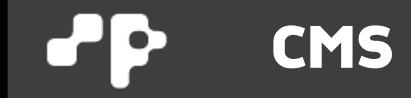

- > **WordPress (95% !?)**
- > **All others**

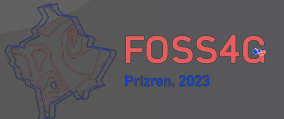

## **Wordpress Plugin**

# Modest Map

[modest\_map width=600px height=400px lng=8.52855 lat=47.37026]

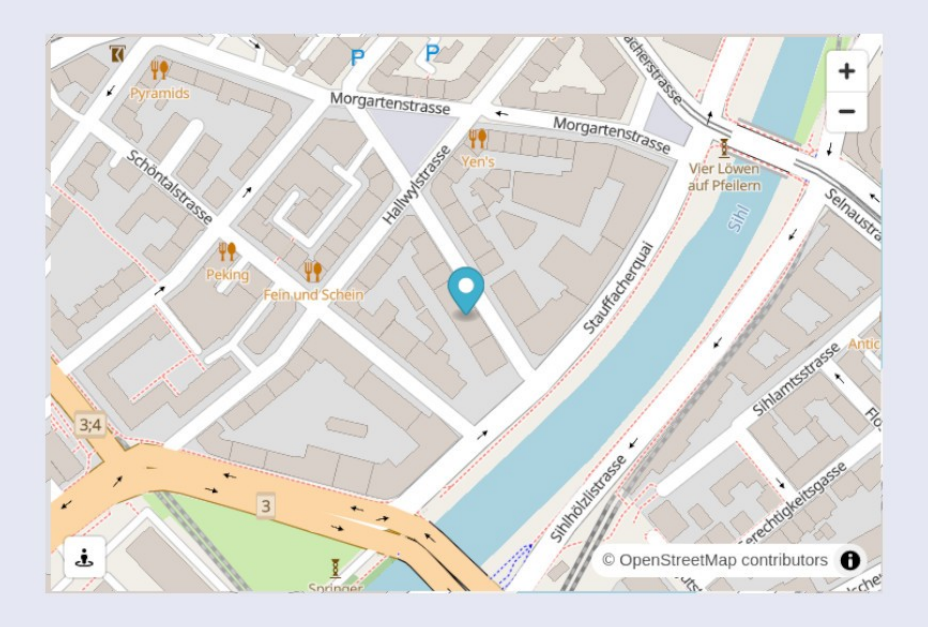

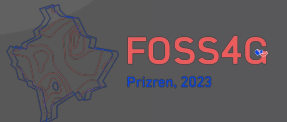

#### **Wordpress Plugin Admin**PP.

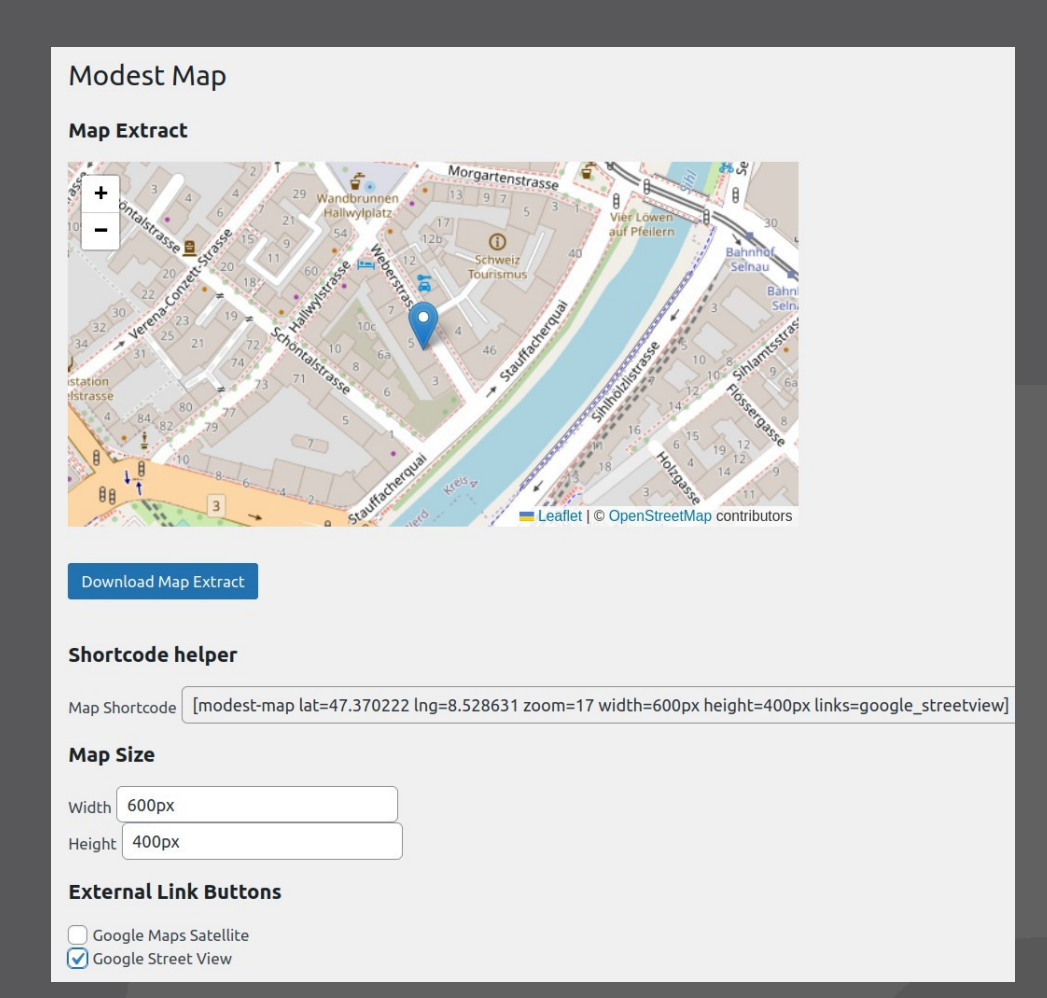

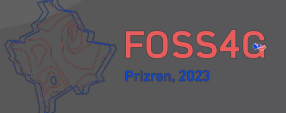

### **Extraction Service**

- > **Extract tiles from world-wide OSM tileset**
- > **Store tiles in PMTiles archive**
- > **World coverage Zoom Level 0-15**
- > **Detailed tiles 10km around center Level 16-18**

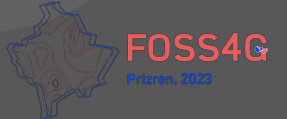

#### **Wordpress page integration** ďР

- > **PMtiles file stored in local file system**
- > **Shortcode HTML** →
- > **Integrated MapLibre JS Viewer**

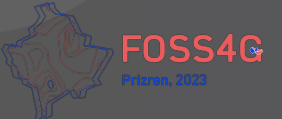

## **Wordpress Plugin**

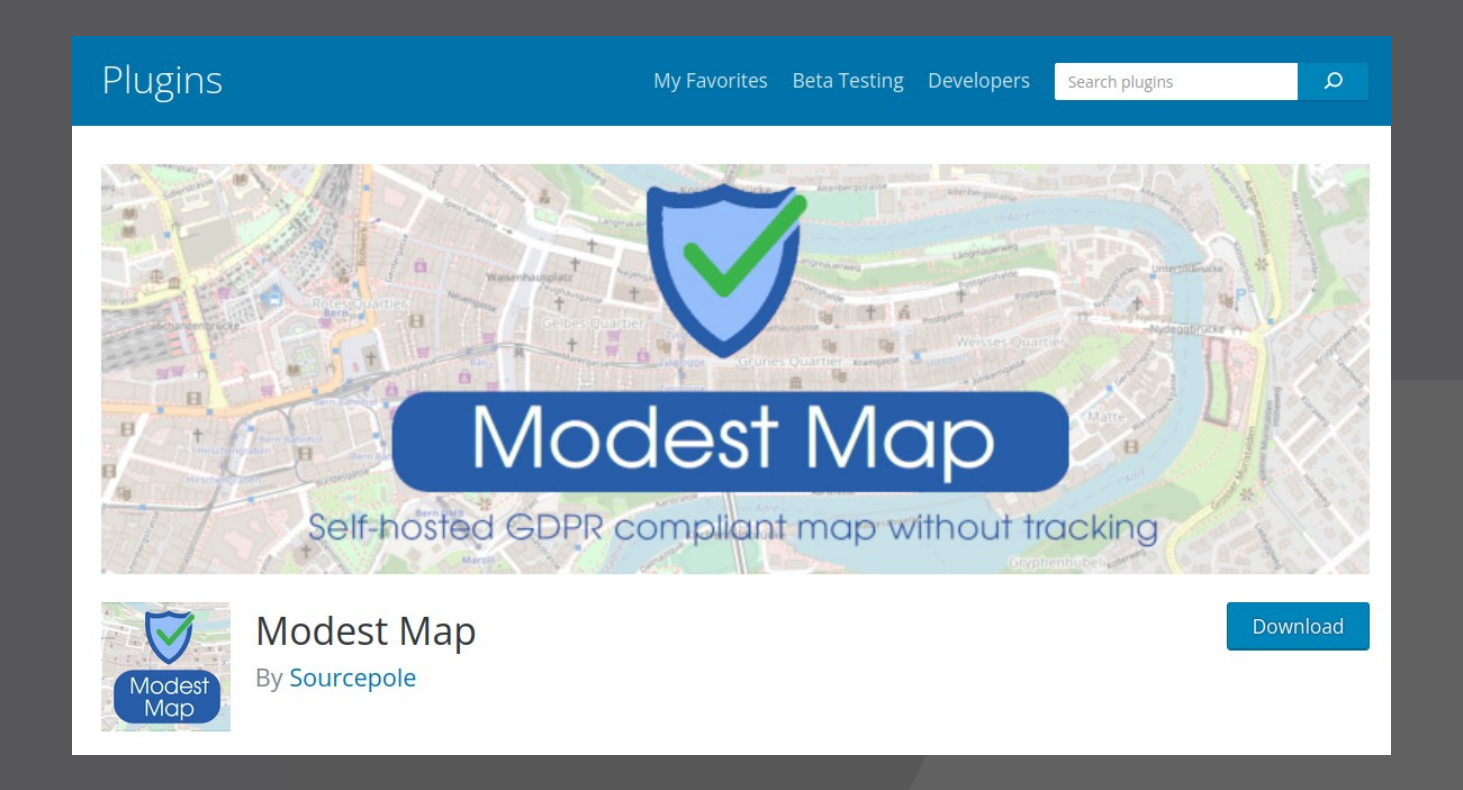

> **<https://wordpress.org/plugins/modest-map/>**

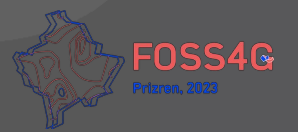

## **FOSS4G 2023**

# **Thank you!**

**Pirmin Kalberer @implgeo**

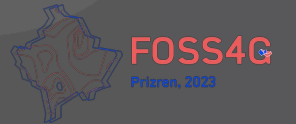